# 上海市医药采购服务与监管信息系统

用户使用手册(冠脉球囊协议量确定)

## 目录

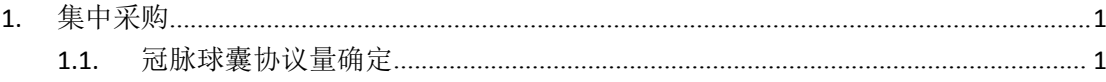

# <span id="page-2-0"></span>**1.** 集中采购

## <span id="page-2-1"></span>**1.1.**冠脉球囊协议量确定

登陆医疗器械资政系统 <http://biz.smpaa.cn/ysxtqx>, 如图 1-1 所示:

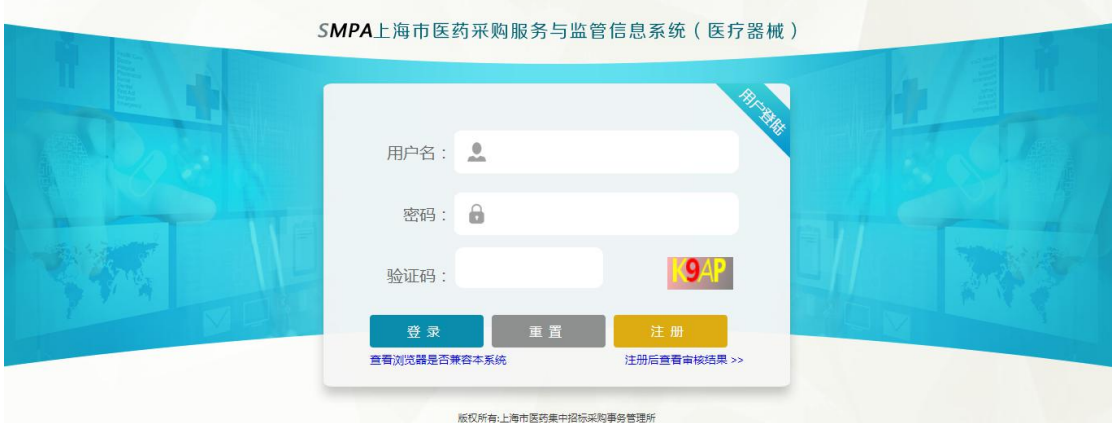

图 1-1 登陆页面

点击【医疗机构一集中采购一冠脉球囊协议量确定】模块,将冠脉球囊数据 填报中未中选的量分配到中选耗材。如图 1-2 所示:

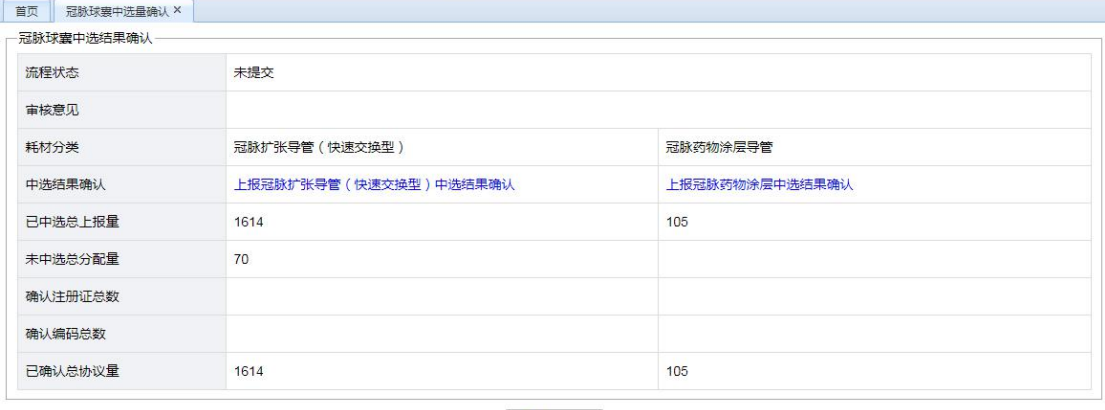

√提交

图 1-2 协议量确定页面

冠脉球囊按照冠脉扩张导管(快速交换型)和冠脉药物涂层导管分配未中选 数据填报量,点击对应链接,默认显示医院已中选耗材,如图 1-3 所示:

|                 | 查询条件            |                                 |                    |       |                 |                                   |                 |     |      |
|-----------------|-----------------|---------------------------------|--------------------|-------|-----------------|-----------------------------------|-----------------|-----|------|
|                 | 统编代码:           |                                 |                    | 注册证号: |                 |                                   | 品名:             |     | p 查询 |
|                 |                 | 中选确认(点击单元格进行编辑)可分配总量:70:已分配总量:0 |                    |       |                 |                                   |                 |     |      |
| <b>◎ 增加耗材</b>   |                 |                                 |                    |       |                 |                                   |                 |     |      |
| 排序              | 统编代码            | 品名                              | 品牌                 | 计价单位  | 注册证号            | 规格型号                              | 生产企业            | 中选量 | 增加量  |
| 1               | CN0000000029906 | PTCA球囊扩张导管                      |                    | 个     | 国被注进20153032901 | H74939189(30400,30370,            | 波士顿科学公司         | 129 |      |
| $\overline{2}$  | CN0000000005722 | 一次性使用无菌PTCA球囊。 迪玛克              |                    | 根     | 国被注准20163771014 | 洋见注册证附页                           | 北京迪玛克医药科技有限公司   | 48  |      |
| 3               | CN0000000010581 | 快速变换球赛扩张导管                      | Medtronic          | 根     | 国被诈讲20173775077 | 详见注册证附件                           | Medtronic Inc.  | 372 |      |
| $\overline{4}$  | CN0000000011041 | 快速交换球器扩张导管                      | Medtronic          | 条     | 国械注进20173770403 | 洋见注册证附页                           | Medtronic Inc.  | 110 |      |
| $5\phantom{.0}$ | CN0000000012483 | 冠状动脉球囊扩张导管                      | 雅培Abbott Vascular  | 根     | 图描年进20173771561 | 洋见注册证附页                           | Abbott Vascular | 132 |      |
| 6               | CN0000000029905 | PTCA球囊扩张导管                      |                    | 个     | 图械洋讲20153032901 | H7493919008120、H74939190. 波士顿科学公司 |                 | 68  |      |
| 7               | CN0000000017164 | 快速变换球赛扩张导管                      |                    | 个     | 国被洋进20163773174 | NCEUP(2006、22506、2506、            | Medtronic Inc.  | 343 |      |
| 8               | CN000000025389  | 冠状动脉球囊扩张导管                      | 雅培 Abbott Vascular | 根     | 国被注进20153030391 | 1012271、1012272、1012273. 稚培心血管    |                 | 49  |      |
| 9               | CN0000000025390 | 冠状动脉球囊扩张导管                      | 雅培Abbott Vascular  | 根     | 国械注进20153030390 | 1012268-06U:1012268-08U:10 雅塔心血管  |                 | 31  |      |
| 10              | CN0000000025391 | 冠状动脉球囊扩张导管                      |                    | 个     | 图械洋讲20153030390 | 1012269-06;1012269-08;1012        | 雅培心血管           | 92  |      |
| 11              | CN0000000030202 | PTCA扩张导管                        | Boston Scientific  | 根     | 国被洋进20153033297 | 洋见注册证附页                           | 波士顿科学公司         | 240 |      |

图 1-3 未中选分配界面

点击【增加耗材】按钮,根据耗材统编代码、注册证号、品名,可以查询并 添加已中选耗材中医院暂无协议量的耗材信息。如图 1-4 所示:

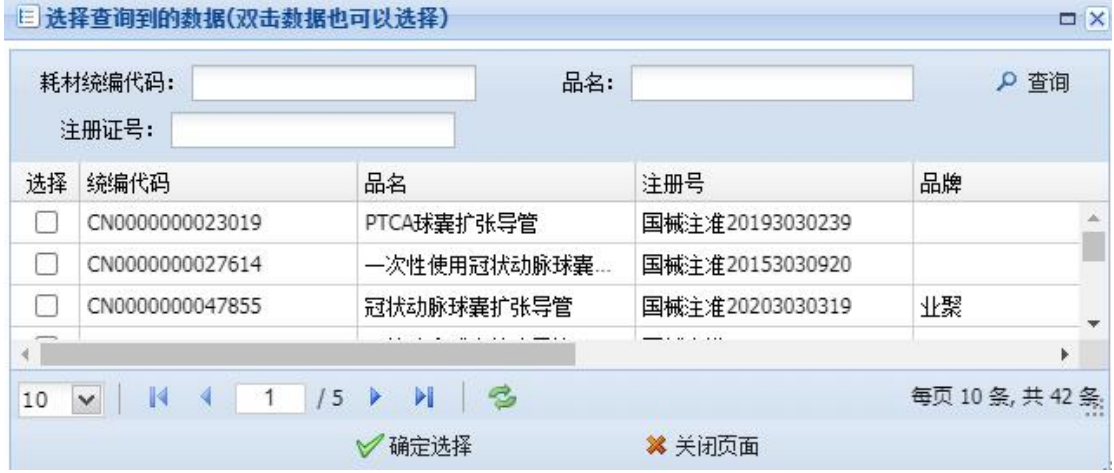

### 图 1-4 新增耗材界面

选择填报的耗材,点击【确认选择】按钮,添加耗材信息至中选确认界面。 点击增加量单元格进行编辑,分配医院未中选耗材填报量,全部分配完成后点击 【保存】。如图 1-5 所示,

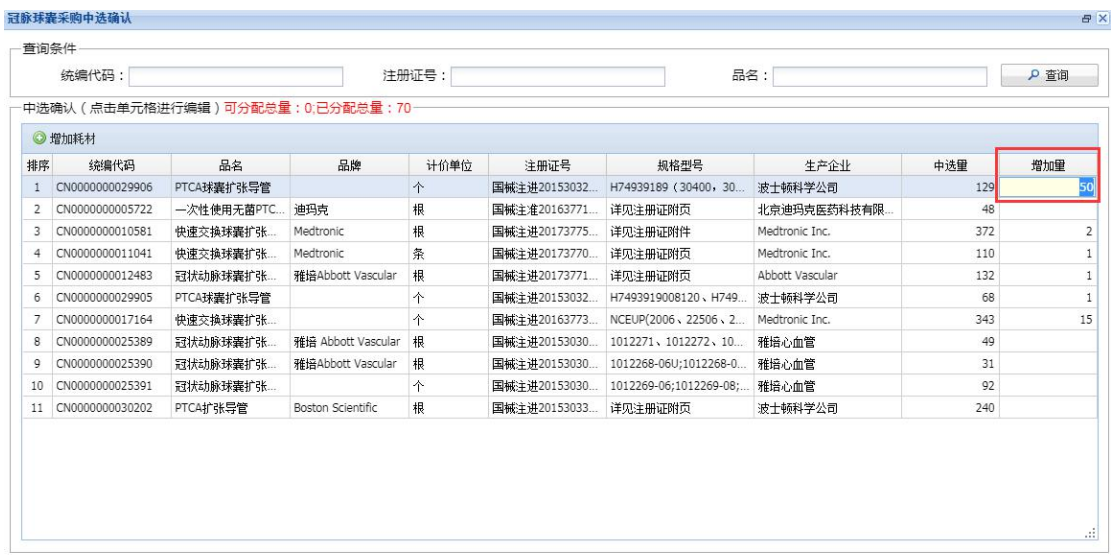

#### $\sqrt{h}$  =  $\sqrt{2}$ 图 1-5 编辑分配增加量

保存完成后会汇总分配后的注册证数、编码总数及确认总量,如图 1-6 所示:

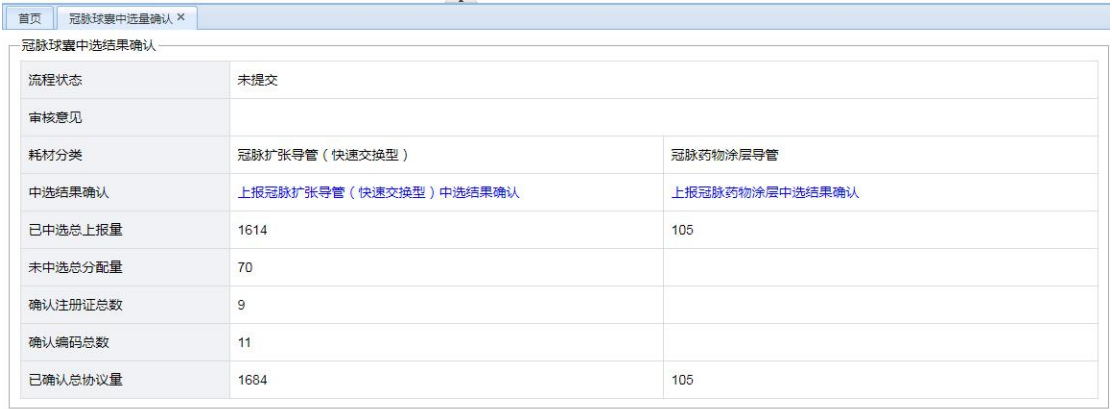

## √提交 图 1-6 中选确认提交界面

分配量全部分配完成并上传承诺函后点击【提交】按钮提交数据,等待药事 所进行审核。